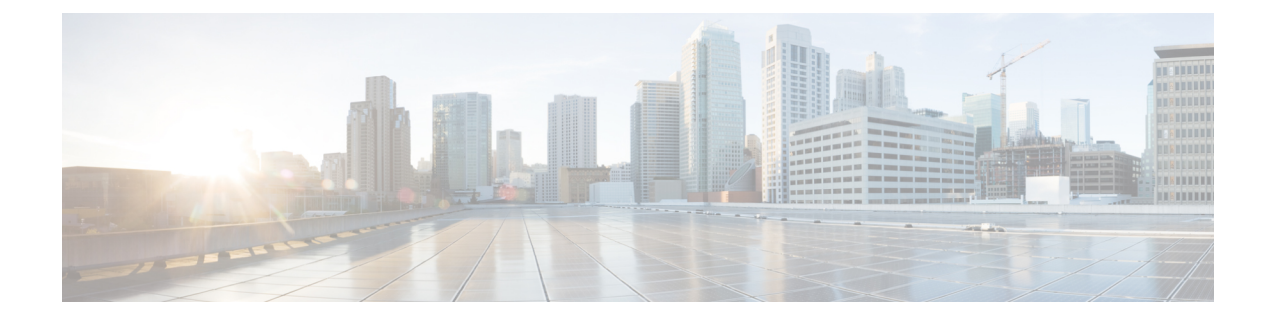

## 云和混合部署工作流程

- 使用 Cisco Webex Messenger [的云部署工作流程](#page-0-0), 第1页
- 使用 Webex Messenger [的混合部署工作流程](#page-0-1), 第1页

## <span id="page-0-0"></span>使用 **Cisco Webex Messenger** 的云部署工作流程

过程

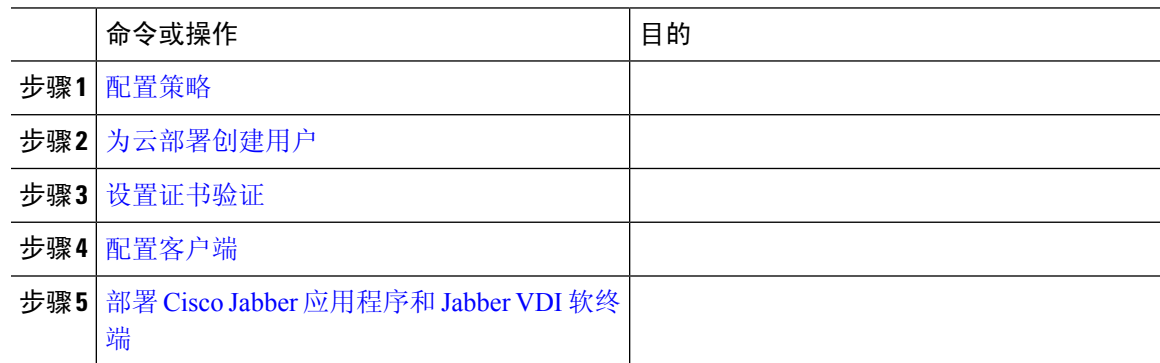

## <span id="page-0-1"></span>使用 **Webex Messenger** 的混合部署工作流程

## 过程

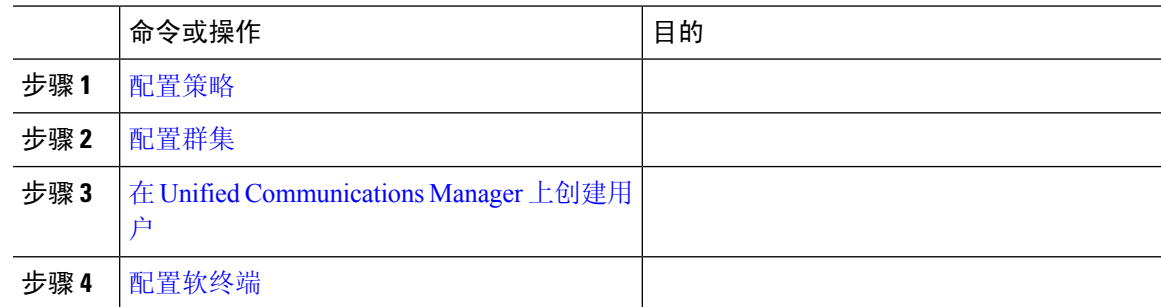

I

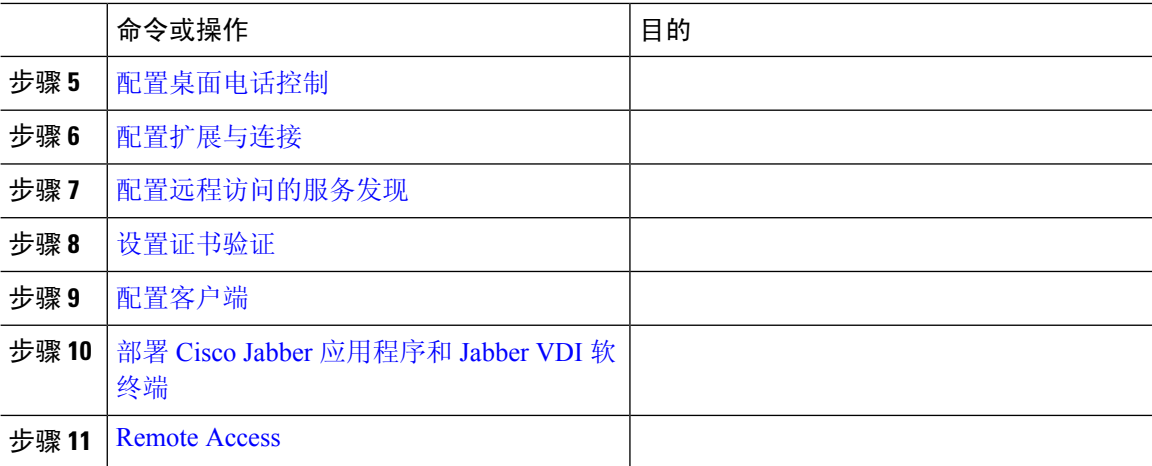